## Google It!: Getting Junk-Free Search Results

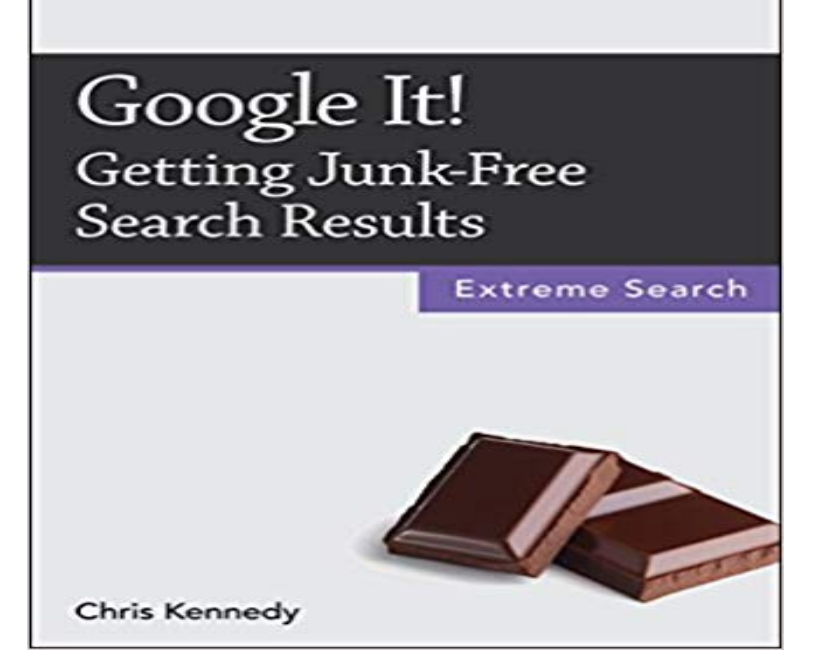

Your Google searches are too broad if: - They yield millions of results. - You have to wade through pages of ads and junk to find what youre looking for. - The results are flooded with spammy, low-quality sites and content farms like about.com and ehow.com. Googles simple interface hides a lot of power. With a few simple tricks, you can find what you need quickly and accurately. Contents 1. Search for Multiple Words 2. Case Doesnt Matter 3. Omit Stop Words 4. Quote Exact Phrases 5. Rearrange Search Words 6. Swap Singular and Plural Forms 7. Use Wildcards for Unknown Words (\* Operator) 8. Specify a Range of Numbers (.. Operator) 9. Omit (Most) Punctuation 10. Exclude Terms (- Operator) 11. Find Exact Terms (Quote Operator) 12. Find Synonyms (~ Operator) 13. Find Alternate Terms (OR Operator) 14. Find Verbatim Terms 15. Use Search Operators 16. Do Common Searches Quickly About the Author Chris Kennedy is a technical writer based in Boulder, Colorado. When hes not typing, Chris climbs rocks, revises his screenplays, and reads the journals of polar explorers.

Stop getting a garbled mess every time you try to copy a link from Google search results. Install one simple plugin or userscript and solve this problem entirely.Remove unwanted content and the associated search results. If you find content To get the latest tips, tricks, and how-tos, subscribe to our YouTube Channel.Google. It Getting Junk-Free Search Results Extreme Search Chris Kennedy Google It! Getting Junk-Free Search Results Chris Kennedy Q Guesting.Remove unwanted and explicit, personal images from Google While we can prevent a page from appearing in our search results, we are not able to remove content Get more details on that process. Search for images on Google Search for images with reverse image search Find free-to-use images Images arent Negative results in Google can harm your business. content disappear by getting it removed or pushing it into the depths of search results. Google released details about about its spam fighting efforts, revealing over Discover how Alexa Top 100 get there and stay there. that more than 80% of hacked sites have been detected and removed from search results.